## COMMENT FAIRE UNE SUGGESTION D'ACHAT?

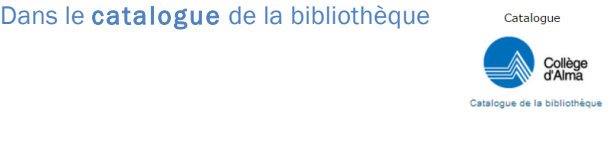

Connectez-vous à votre compte

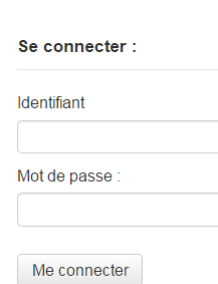

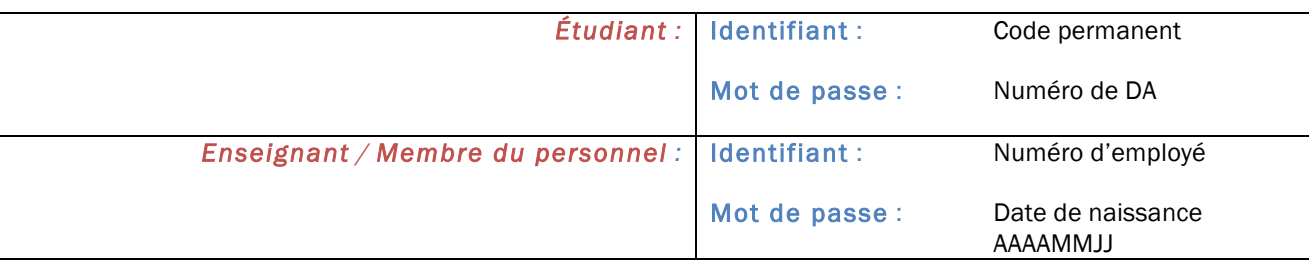

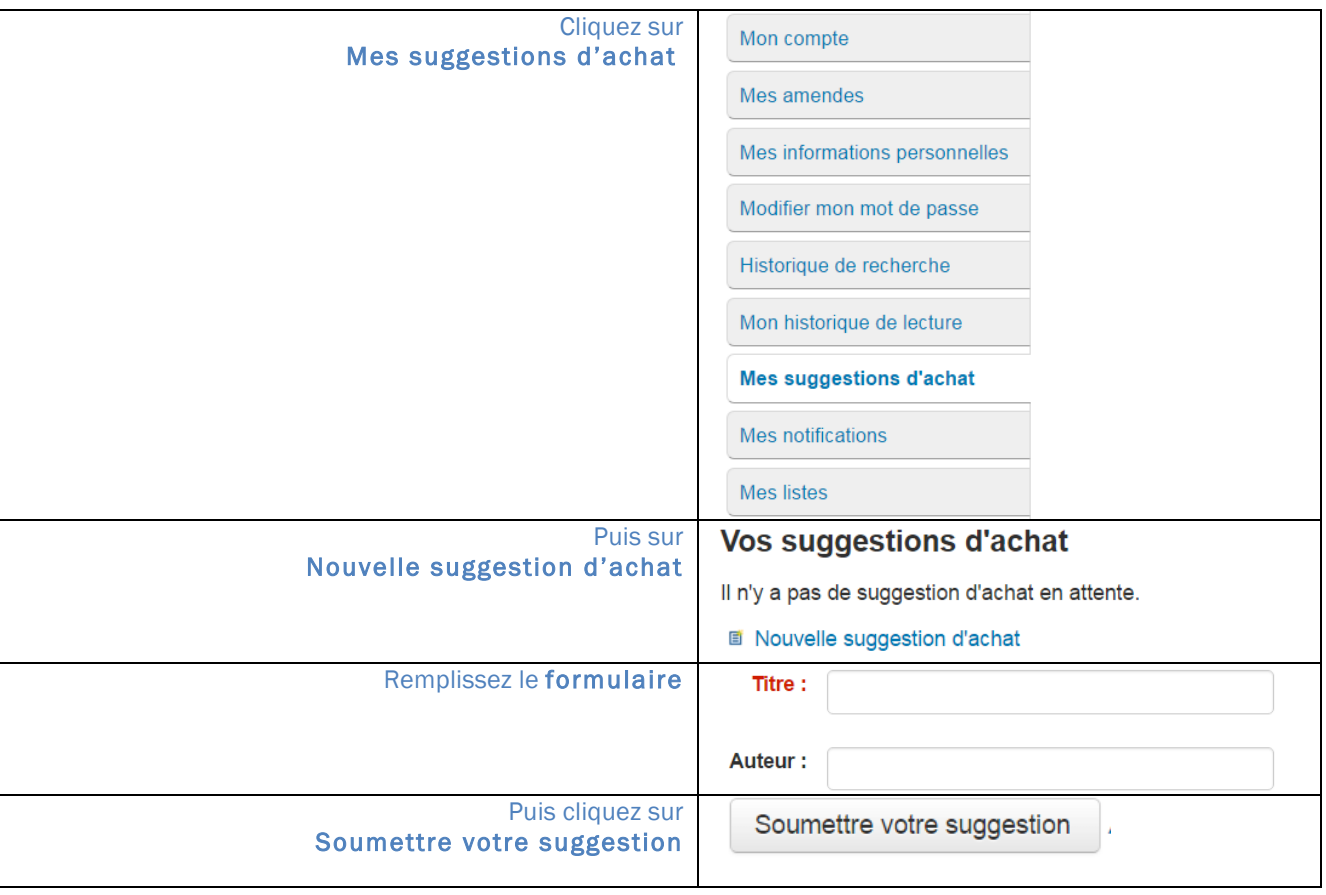

Lorsque votre demande sera traitée, vous recevrez une réponse par courriel.